## SAP ABAP table BIFMBPX {Batch-Input-Struktur Rec. H Rechnungsergebnis (Kommunen)}

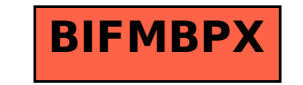